# Computer Systems Modeling and Verification (USEEN1)

## Functions, procedures, and effects\*

**Tristan Crolard** 

Department of Computer Science CEDRIC lab / SYS team

tristan.crolard@cnam.fr

cedric.cnam.fr/sys/crolard

<sup>\*.</sup> These slides are adapted from Python for Computational Science (2024)

#### **Effects**

When a function has some unexpected effects, we talk about side effects. Example:

```
>>> def sum(xs: list[int]) -> int:
        s = 0
        for i in range(len(xs)):
            s = s + xs.pop()
        return s
>>> xs = [10, 20, 30]
>>> print("xs_=", xs)
xs = [10, 20, 30]
>>> print("sum(xs)_=", sum(xs))
sum(xs) = 60
>>> print("xs_=", xs)
xs = | |
```

#### **Effect-free functions**

Better ways to compute the sum of a list xs (or sequence in general):

use indices to iterate over list

```
>>> def sum(xs: list[int]) -> int:
    s: int = 0
    for i in range(len(xs)):
        s = s + xs[i]
    return s
```

or better: iterate over the elements directly

```
>>> def sum(xs: list[int]) -> int:
    s: int = 0
    for elem in xs:
        s = s + elem
    return s
```

#### Mutable and immutable sequences

Effects can be made explicit using the type hints: collection interfaces (called Abstract Base Classes<sup>1</sup> in Python) may be used to provide types to arguments instead of concrete implementations.

For instance, instead of list [A], use:

- Sequence [A] whenever the argument is not modified by the function
- MutableSequence[A] otherwise.

Moreover, the type checker will ensure that a Sequence [A] is not modified.

<sup>1.</sup> https://docs.python.org/3/library/collections.abc.html#collections-abstract-base-classes

### Sequences types: list

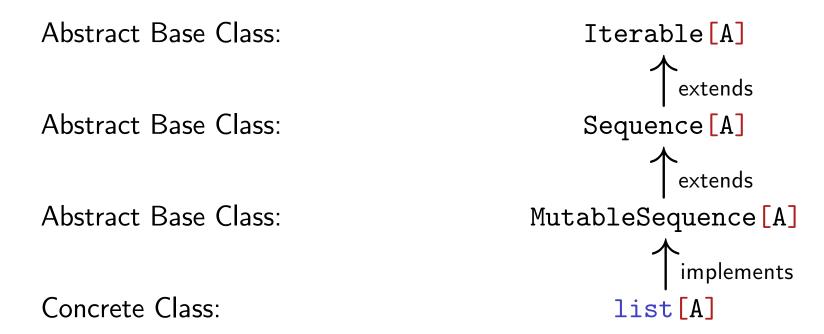

**Note.** You cannot create an instance of an Abstract Base Class, but they are useful for typing variables and parameters.

### Sequences types: str

Abstract Base Class:

Abstract Base Class:

Sequence [str]

implement

Concrete Class:

Str

**Note.** It should really be Iterable [char] and Sequence [char], but there is no char type in Python.

#### Functions, procedures and effects

- A function that exits through the return keyword, will return the object given after return.
- A function that does not use the **return** keyword, implicitly returns the special object **None**. Such a function is also called a procedure.
- Procedure should either modify their arguments or perform some other effect (such as printing).
- Functions should not modify their arguments but they should return a value. Such regular functions are sometimes called effect-free.
- Functions that both modify their arguments and return a value are called effectful.

**Note.** Calling functions from the prompt can cause some confusion here: if the function returns a value, it will also be printed (even if the function is effect-free).

#### Function and procedure – examples

>>> from collections.abc import Sequence, MutableSequence

#### Function

#### Procedure

### **Effectful function – example**

Sometimes, you might want to do both at the same time:

```
>>> def count_and_remove_zeros(xs: MutableSequence[int]) -> int:
    i: int = 0
    count: int = 0
    while i < len(xs):
        if xs[i] == 0:
            xs.pop(i)
            count = count + 1
    else:
        i = i + 1
    return count</pre>
```

**Note.** This is usually not a good idea: you should avoid merging functions and procedure into a single code like that (you should first check if this optimization is required).

### Testing functions and procedures – example

#### Function

```
>>> def test_count_zeros() -> None:
    expected = 2
    actual = count_zeros([1, 0, 7, 0, 9])
    assert expected == actual
```

#### Procedure

### Testing effectful functions – example

```
>>> def test_count_and_remove_zeros() -> None:
    expected = 2
    xs = [1, 0, 7, 0, 9]
    actual = count_and_remove_zeros(xs)
    assert xs == [1, 7, 9]
    assert expected == actual
```

**Note.** Both effect-free functions and procedures are special cases of effectful functions, but you should restrict yourselves to those as far as possible: unrestricted effectful functions are more difficult to write and they are also more difficult to test.

#### Default argument values

#### Motivation

- suppose we need to compute the area of rectangles and we know the side lengths a and b.
- Most of the time, b=1 but sometimes b can take other values.

#### ► Solution 1:

```
>>> def area(a: int, b: int) -> int:
    return a * b
>>> print("The_area_is", area(3, 1))
The area is 3
>>> print("The_area_is", area(4, 1))
```

The area is 4

We can make the function more user friendly by providing a default value for b.
We then only have to specify b if it is different from this default value.

**Solution 2** (with a default value for argument b):

The area is 8

- ► If a default value is defined, then this parameter (here b) is optional when the function is called.
- ▶ Default parameters have to be at the end of the argument list in the function definition.

### Default argument values – examples

You have met default arguments in use before, for example:

the print function uses the following default values:

```
end = ' \ n'
sep = ' \ '
```

▶ the list.pop method uses the following default value:

```
index = -1
```

#### Keyword argument values

- ► We can call functions with a "keyword" and a value (the "keyword" is the name of the formal parameter in the function definition).
- Here is an example:

keyword arguments are often used in combination with default values.